RailsInstaller [2022-Latest]

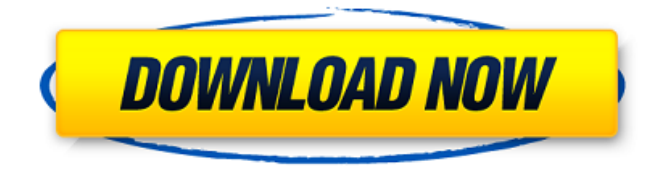

# **RailsInstaller Download (Latest)**

A complete system deployment solutions for developers, includes everything you need to get started developing your next Rails application. Install everything you need to start creating great apps with confidence right now. === Your source for the top video tutorials for designers, developers, filmmakers, and other creative people looking to get their hands dirty. \*Password-protect your computer - \*\*This channel: \*\*Follow us on Facebook: \*\*Like us on Flickr: \*\*Follow us on Twitter: Join us on Snapchat: Some helpful and related links [TUTS PLUS]( is a learning portal filled with video tutorials and friendly instructors to ensure you can wrap your head around programming and development. Start with our Intro to Computer Course or any of our other interesting playlist which introduces the best tech trends, devices, software, services, career paths, and educational paths. \*\*This channel:

## **RailsInstaller Crack**

RailsInstaller creates a virtual rails environment on your system. The application unloads the

content of this virtual environment on the system and thus you can use it to deploy a full Rails application stack from a single location. RailsInstaller Features: It's a powerful yet simple to use, software solution to get a complete Rails application stack on your system. RailsInstaller Shortcuts: The application comes with a GUI to help you set-up the installation and uninstallation process. RailsInstaller Help: For any further help or support related to your installation, take a look at the Help page. RailsInstaller Screenshots: A: From the packages mentioned on the gems and rails site, I see that fiddler 2 is not part of the RubyGems gem repository and is not listed on the gems search feature. While the solutions mentioned are fine and probably work, I think you might also want to check out RubyGemsX - it is built on top of RailsInstaller, but is supposed to give better RubyGems support and speed by allowing searching of newer versions of gems you have installed that are not in the current Gemfile in your apps, and is also supposed to ease management of (for example) versions of gems across systems (using a central repository). Also, Fiddler is listed as an executable in the RubyGemsX source, so one could just write a small tool, if one is not already, that will uninstall Fiddler, unload the gems, and reload the gems and gems-derived dlls. The present invention relates to additive manufacturing of three-dimensional (3D) shaped articles. In particular, the present invention relates to additive manufacturing of 3D shaped articles from liquid metal. Additive manufacturing, commonly referred to as 3D printing, involves the production of a three-dimensional object from a digital representation of the object, also known as a 3D model. 3D printing is accomplished by using a computer to design a 3D model of an object. The model is then sliced into multiple horizontal layers. Each layer is then printed using a 3D printing process (e.g., selective laser sintering (SLS) process or direct metal laser sintering (DMLS) process). Sliced layers are then stacked and bonded together to form a 3D object. The design of the 3D model is specified in a computeraided design (CAD) 6a5afdab4c

### **RailsInstaller Crack + For PC**

Frequently asked questions How does it work? The developers of the application created a software installation package that allows the individual package to be installed in a simple way, without any errors. What does it do? The installation package installs all of the individual tools for developing a project based on the following platforms. Rails Git SQL Server Ruby What are the advantages? The main purpose of the development package is to make sure that you can get everything you need to use your application on your computer. Why choose us? In the event that you have the need to install all the tools required to work with Rails, the application can help you with the process, without the need for any kind of expertise.Trichur2k A child actor and professional wrestler (Raider) who played Chunk in the movie "Hellboy". Played a kid named Trichur in the comedy "Climax" part 1, 2, 3, which starred John Travolta, John Stamos, James Brolin, and Bruce McGill. Later acted in "The Best Man" with Kevin Costner, Ben Affleck, and JT Salinger. Played a kid named Trichur in "Shorts" part 2 starring Jack Black and James Marsden.Q: How to programmatically find a value in a cell and replace it with its numerical value I need to read a cell in Excel and replace a value in that cell with its numerical value. This means that if my value is 5, then I need to replace it with 5. I have a list of the values to replace that I need to do:  $s = \{$ 'This Value', 'This Value', 'This Value', 'This Value', 'This Value'}  $s^2 = \{0, 1, 2, \ldots, 2\}$ '3', '4'} I need to find a cell and replace its contents with a numerical value using a function or with a built in function: def func(cell): print "i have found a cell" cell.value = s2[cell.value] print cell.value df = pd.read excel(excel file name, sheet name = "Sheet1") for row in df.iterrows(): for cell

#### **What's New In?**

RailsInstaller is a toolkit used to install, test, and develop a web application in the Rails environment. This bundle includes the following components: \* Ruby \* Rails \* Git \* DevKit \* Bundler \* TinyTDS \* SQLite \* SQL Server Adapter For Rails \* Minitest \* SQLite-Dev \* SQLite \* Rspec RailsInstaller FAQs: \*What does RailsInstaller work with? RailsInstaller is compatible with versions of Ruby, Rails and Git on all currently supported platforms. \*How large is RailsInstaller? RailsInstaller is a large installer package because of the number of

Ruby, Rails, and Git dependencies it includes. \*What is it? RailsInstaller is a free, crossplatform, command-line interface for installing, testing, and developing a Rails application. \*How do I install it? RailsInstaller comes with an installer that gets installed in your Home directory. All you need to do is double-click the installer. You can also open it in any text editor to customize some settings. \*How do I use it? Type rails and follow the on-screen instructions to get started. RailsInstaller's FAQs: \*What are the most significant features? \*RailsInstaller comes with extensive documentation. It lets you specify the installation directory, download/compile Ruby 1.8.7, and Rails 2.3.8. It automatically determines your Ruby version, and downloads/compiles the minimum DevKit and Bundler version necessary for you. It also locates other required libraries, such as SQLite and SQL Server Adapter For Rails, and sets up all the necessary environment variables and files. \*The tabulation should be marked with an asterisk (\*) if the command is considered dangerous and shouldn't be executed on a regular basis. However, some of the tools included in RailsInstaller are sometimes needed in order to make some actions with Git or Ruby during development. For instance, if you want to publish files to the production environment, you might need to use Git. The RailsInstaller deployment process is the best way to help you decide whether to execute the command manually or not. In case you're not sure about whether to do so or not, please refer to its documentation for further information. This is a nice script for if

## **System Requirements:**

Intel Core i3 7100 or equivalent AMD Athlon X4 5200+ or equivalent 4 GB RAM 320 MB VRAM Windows 7 / 8 / 8.1 / 10 (64-bit OS) 1 GB Hard Drive Space 1 G. RAM How to install: 1. Download the latest beta version from here. 2. Run the game and launch the.bat file (remove it after you have the game running). 3. Wait for the launcher to load (this could take a

Related links:

<https://gowestshore.com/wp-content/uploads/rozfab.pdf> https://yemensoug.com/wp-content/uploads/2022/06/ZebNet\_Backup\_For\_Firefox\_TNG\_C rack With Product Key 3264bit 2022 New.pdf [http://sawkillarmoryllc.com/wp-content/uploads/2022/06/HalloweenGhost\\_ScreenMate.pdf](http://sawkillarmoryllc.com/wp-content/uploads/2022/06/HalloweenGhost_ScreenMate.pdf) <https://www.energiafocus.it/wp-content/uploads/2022/06/elewan.pdf> <http://applebe.ru/?p=36936> [https://midiario.com.mx/upload/files/2022/06/xEOTrdaN4lS4BHcvXWhu\\_08\\_7f7c3ddd86](https://midiario.com.mx/upload/files/2022/06/xEOTrdaN4lS4BHcvXWhu_08_7f7c3ddd86e58ab9ec7a6219e77b2a9d_file.pdf) [e58ab9ec7a6219e77b2a9d\\_file.pdf](https://midiario.com.mx/upload/files/2022/06/xEOTrdaN4lS4BHcvXWhu_08_7f7c3ddd86e58ab9ec7a6219e77b2a9d_file.pdf) <http://feelingshy.com/hilbert-ii-crack-incl-product-key-for-pc-latest/> <http://www.studiofratini.com/desktop-whiteboard-crack-x64/> <http://www.hony.nl/?p=56488> <https://www.webcard.irish/symantec-registry-repair-crack-incl-product-key/>